# **Auf einen Blick**

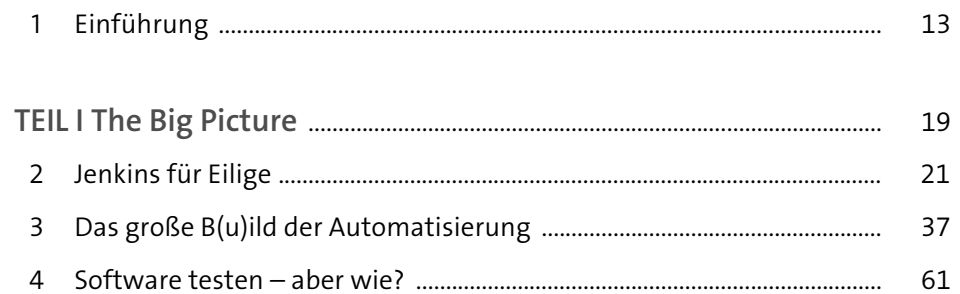

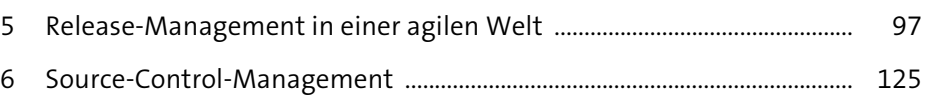

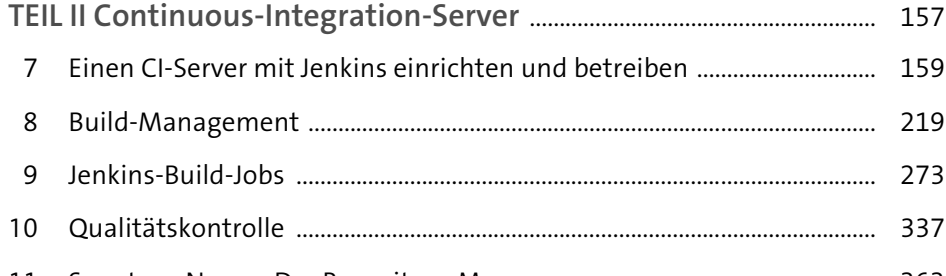

# **Inhalt**

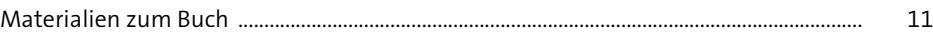

### **1 Einführung** 13

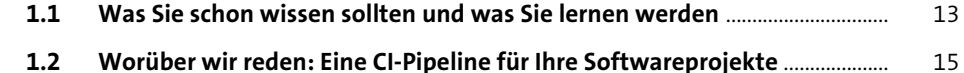

#### **TEIL I The Big Picture**

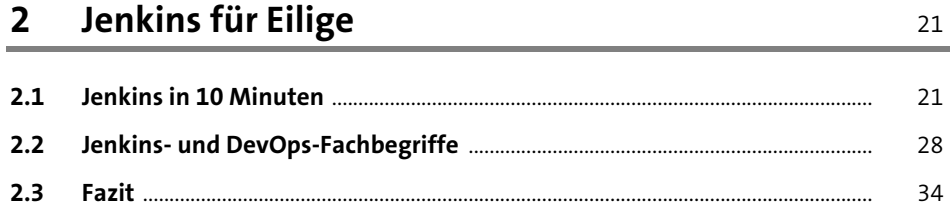

#### **3** Das große B(u)ild der Automatisierung 37

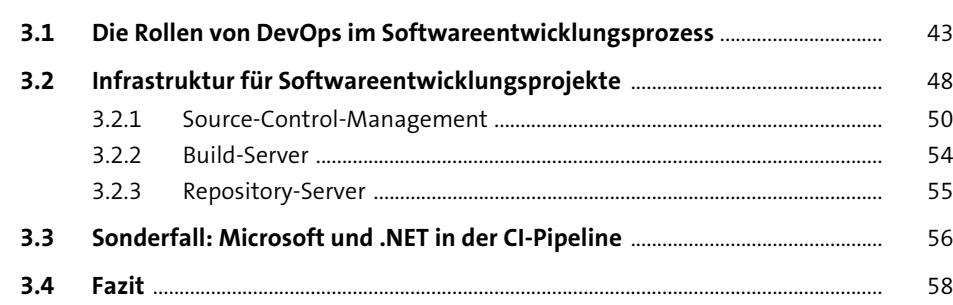

# **4** Software testen – aber wie?

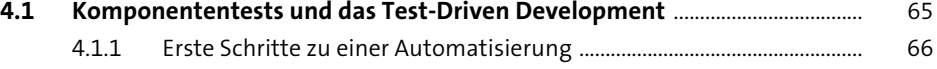

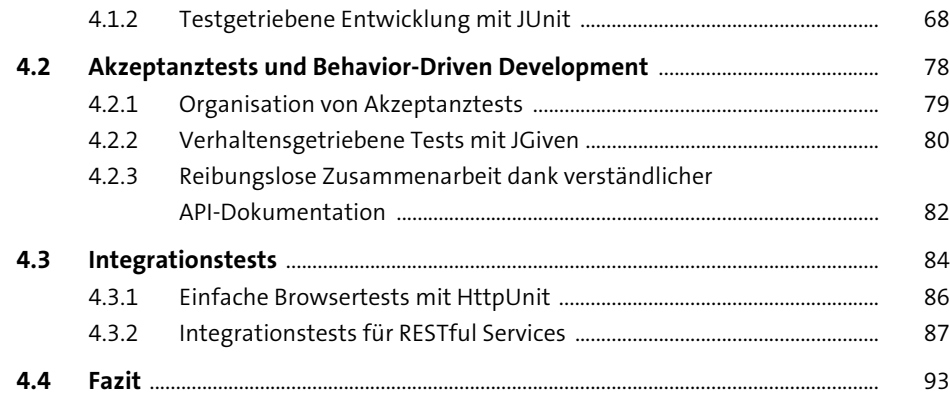

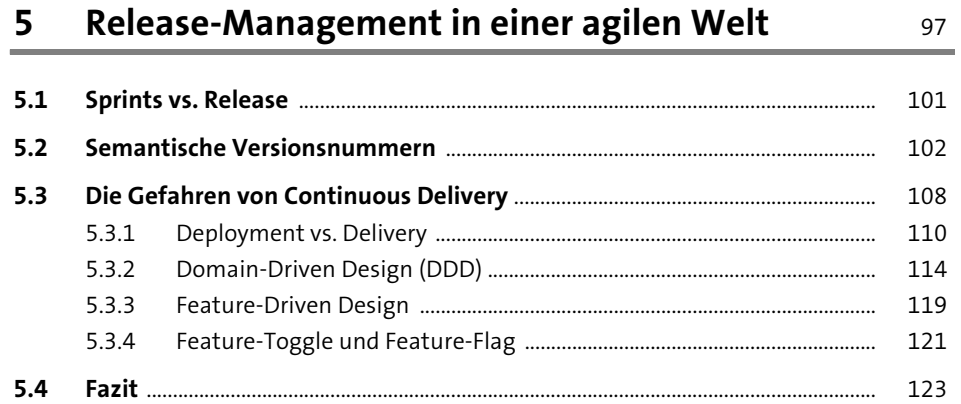

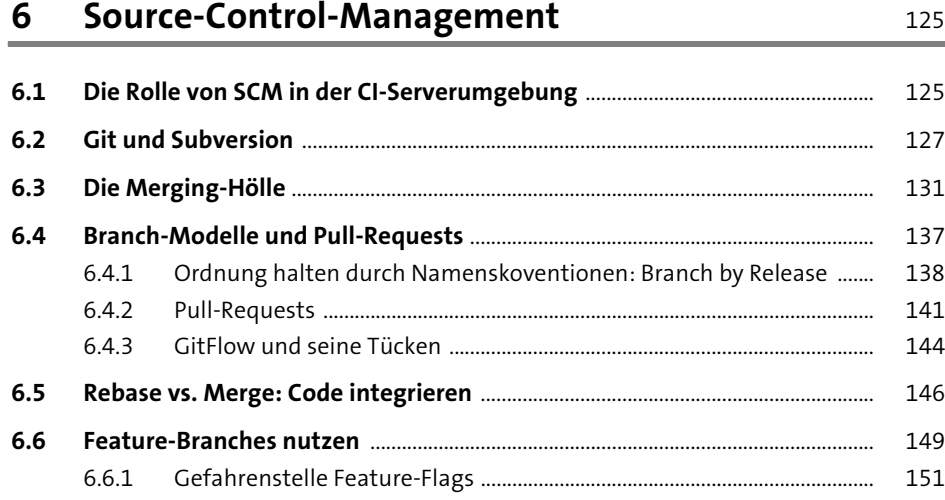

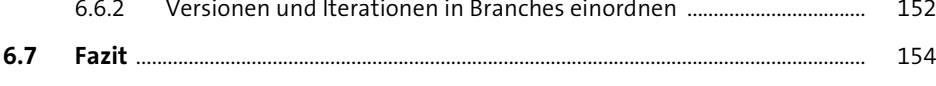

#### **TEIL II Continuous-Integration-Server**

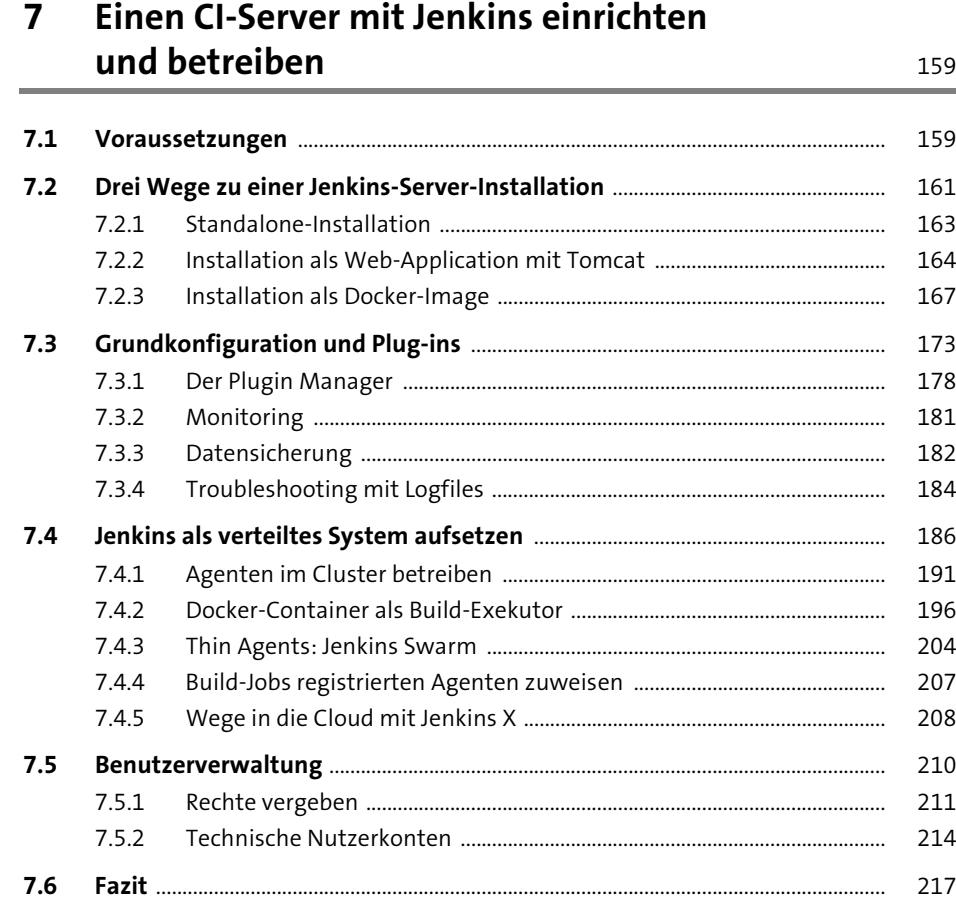

#### **8 Build-Management** 219

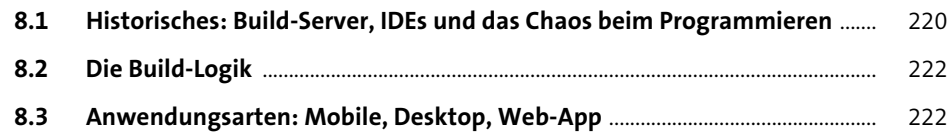

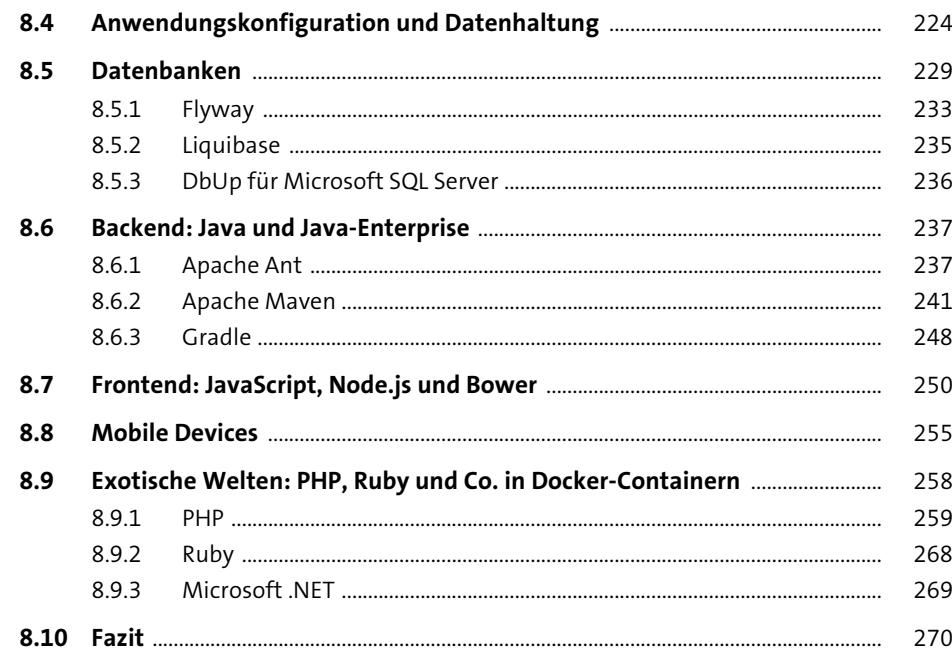

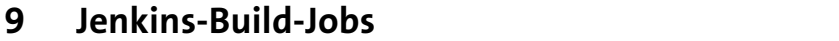

273

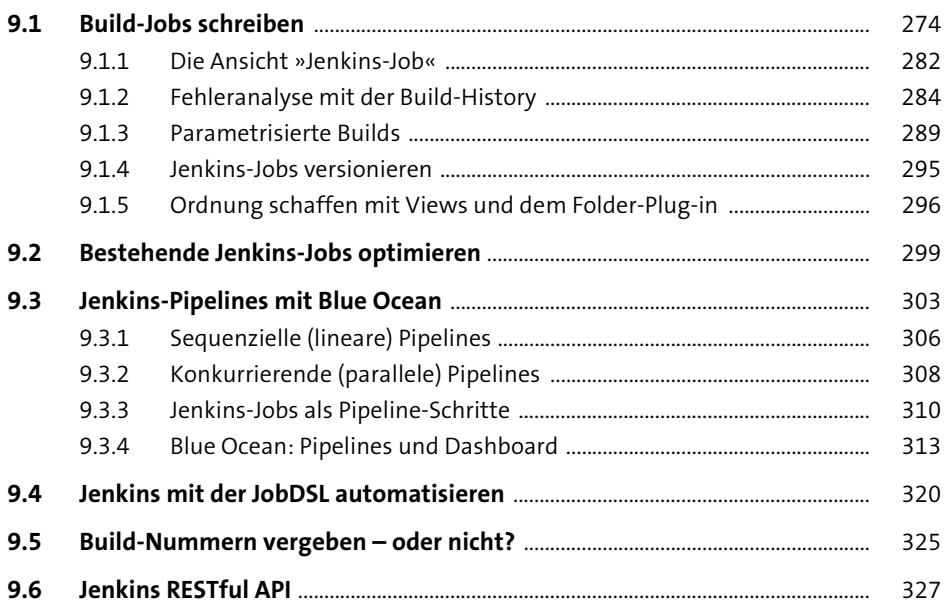

337

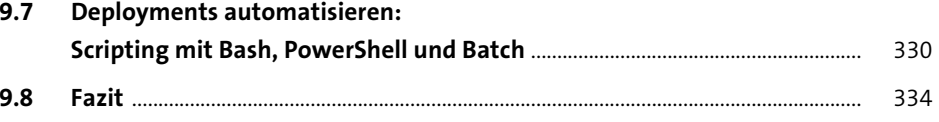

#### 10 Qualitätskontrolle

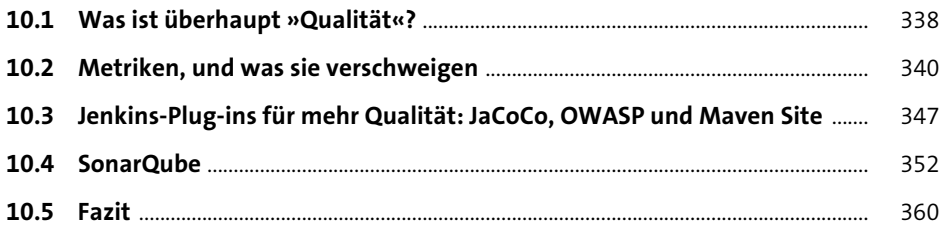

#### 11 Sonatype Nexus: Der Repository-Manager 363

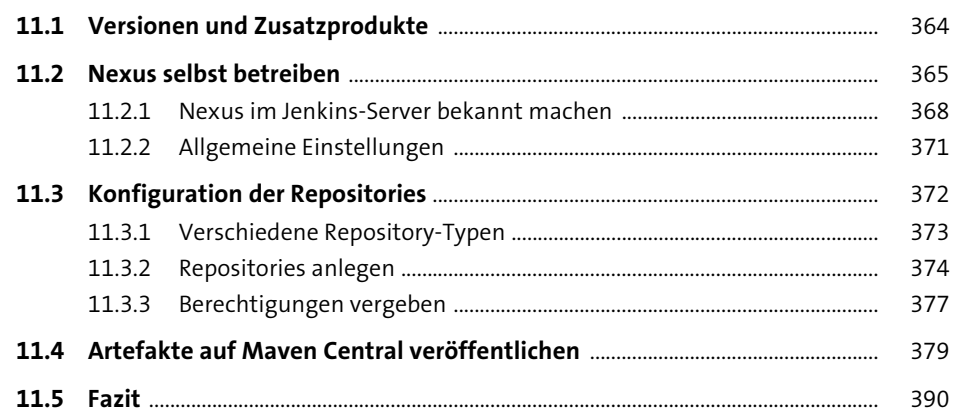

# Anhang

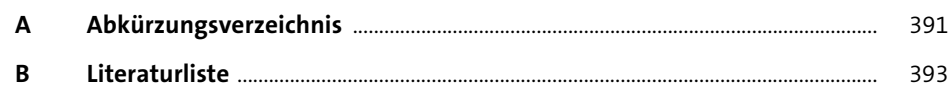

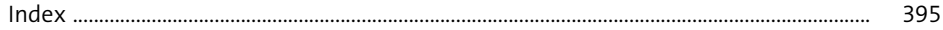